Course on Modelling and System Identication (MSI): Exercise 8 - Identification of a heating system: the Prediction Error Method

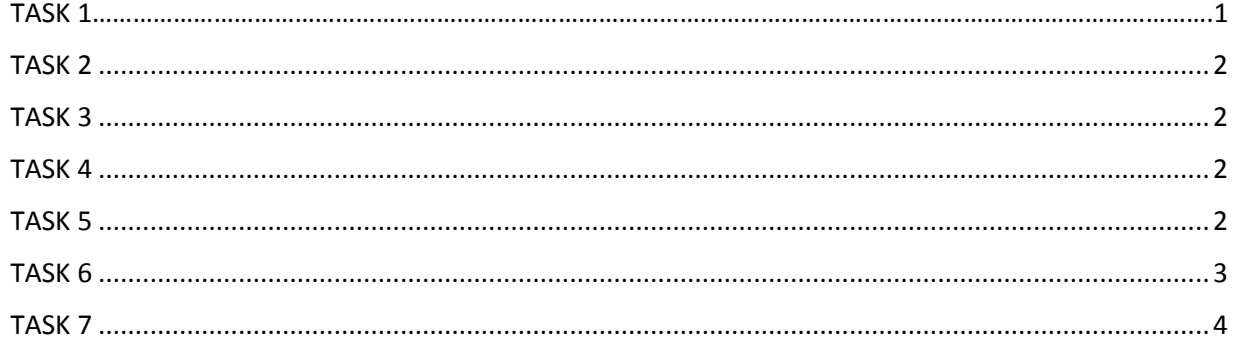

# TASK 1

Write a Matlab function which given an input vector u and an output vector y identifies the coefficient vectors a and b of the ARX model

 $y(t) + a_1 * y(t-1) + a_2 * y(t-2) + ... + a_n a * y(t-na) = b_1 * u(t-1) + b_2 * u(t-2) + ... + b_n b * u(t-nb) + e(t)$ 

using the prediction error method (PEM) explained in the lecture. The function should have the following syntax; **[a,b] = arx\_pem(y, u, na, nb);**

```
function residuals = OE_f(theta,y,u,t,na,nb)if ((length(y) \leftarrow length(u)) || (length(t) \leftarrow length(u)))
     error('The control data, measurement and/or time data have different size');
     return;
end
if ((na<0)||(nb<1))
    error('The size assigned to na and nb is not correct, please assign na > -1 and nb > 0');
     return;
end
% Extract parameters
a = \text{theta}(1:na);b = \text{theta}(na+1:na+nb);
deltaT = t(2)-t(1); % sample time
sysd = tf([0 b], [1 a], delta); % Define system
ysim = lsim(sysd,u,t); % simulation system with input u
residuals = ysim-y; % compute residuals
end
```
TASK 2 Load inside Matlab the data

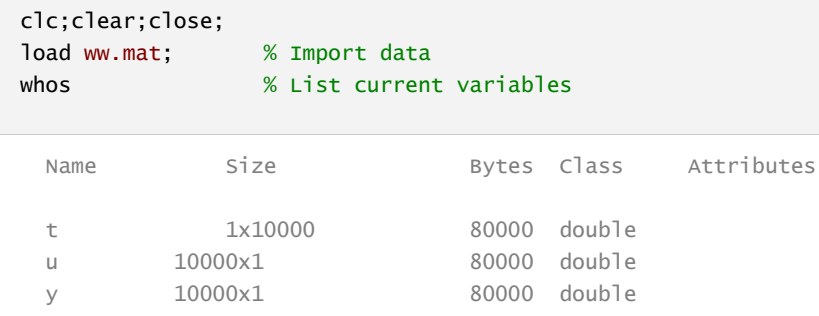

# TASK 3

Using the function created in Task 1 identify the model corresponding to data set. Set the order  $na = nb = 2$  (the motivation for this is that we expect a second order model to describe the system well, because a state space model of the two rooms would have two states, the temperature in each room). Give the values  $a$  and  $b$ .

```
na=2;nb=2;
[a,b] = arx\_pem(y,u,na,nb);
```
### TASK 4

With the ARX coefficients calculated in the previous task define the corresponding discrete-time transfer function (use the command **tf** and find the sampling time using the vector ).

```
deltaT = t(2)-t(1);
sysd00 = tf([0 b'], [1 a'], deltat);
```
## TASK 5

Use the identified system and the command **lsim** to simulate the output trajectory *ysim* resulting from the given input trajectory *u* . Compare *ysim* with the actual measurements *y* in a plot.

```
ysim = lsim(sysd00,u,t);
figure(1);
plot(t,y,'r');grid on;hold on;
plot(t,ysim,'b');hold off;
title('Simulated T measurements PEM vs raw T measurements');
xlabel('Time');ylabel('Temperature');
legend ('Raw measurements','Simulated measurements');
```
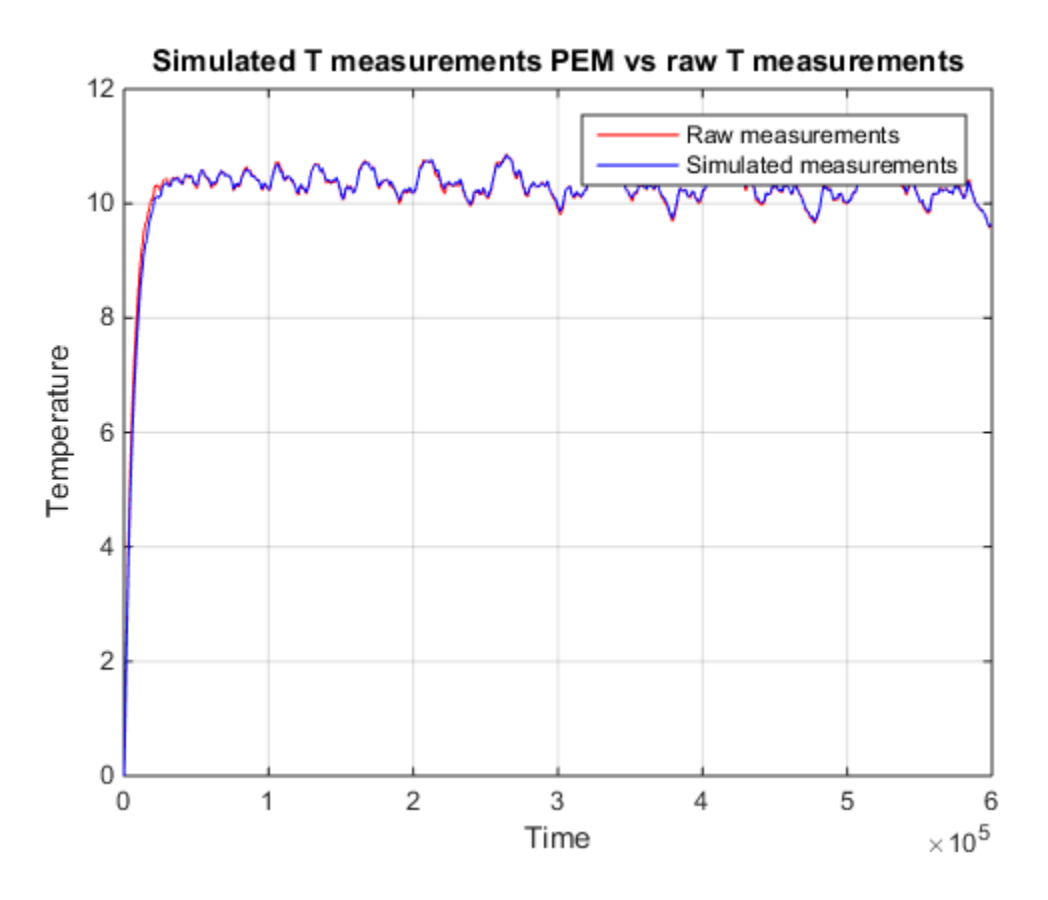

#### TASK 6

Instead of minimizing the equation errors (giving rise to linear least squares) one could also minimize the output errors, which gives rise to nonlinear least squares. For this aim, write a function that simulates the linear system for given parameters a, b and control trajectories (you can use **lsim** , as above), subtract the resulting output from the actual measurements, and minimize the sum of the squares of these residuals using **lsqnonlin**. For initialization, you can use the values obtained in Task 3.

```
theta0 = [a' b'];
theta00 = lsqnonlin(@(theta00) OE_f(theta00,y,u,t,na,nb),theta0);
a00 = \text{theta00}(1:na);
b00 = \text{theta00(na+1:na+nb)};
% Print value on console
formatSpec = ' %s* using the output error method is %f \n';
C = \{ 'a1', 'a2', 'b1', 'b2'; a00(1), a00(2), b00(1), b00(2) \};disp(sprintf(formatSpec,C{:}))
sysd00 = tf([0 b00], [1 a00], delta);
ysim00 = Isim(sysd00, u, t);% Comparison ysim by means of output errors and y
figure(2);plot(t,y,'r');grid on;hold on;
plot(t,ysim00,'b');hold off;xlabel('Time');ylabel('Temperature');
title('Simulated T measurements OE vs raw T measurements');
legend ('Raw measurements','Simulated measurements');
```
Local minimum possible.

lsqnonlin stopped because the final change in the sum of squares relative to its initial value is less than the default value of the function tolerance.

 a1\* using the output error method is -1.844875 a2\* using the output error method is 0.846389 b1\* using the output error method is 0.000003 b2\* using the output error method is 0.000001

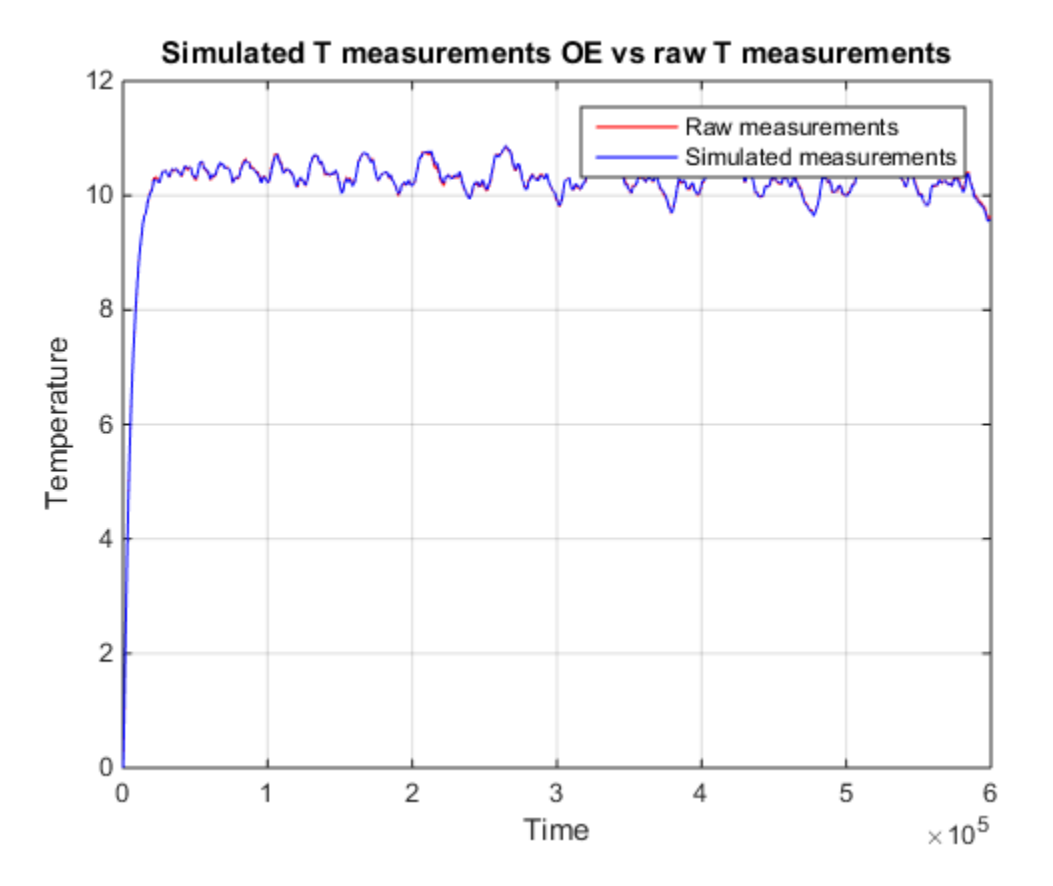

#### TASK 7

Simulate and plot the response of the identified system model to the following input trajectory:

```
index_15h = 15*3600 /deltaT+1;
index_80h = 80*3600 /deltan+1;u7 = zeros(length(t),1);
u7(index_15h:index_80h)=200;
ysimT7 = lsim(sysd00, u7, t);% Plot:Comparison ysim by means of output errors and y
figure(3);plot(t,ysimT7,'r');grid on;
```

```
title('Simulation Output error method and input u given in task 7')
xlabel('Time');ylabel('Temperature');
```
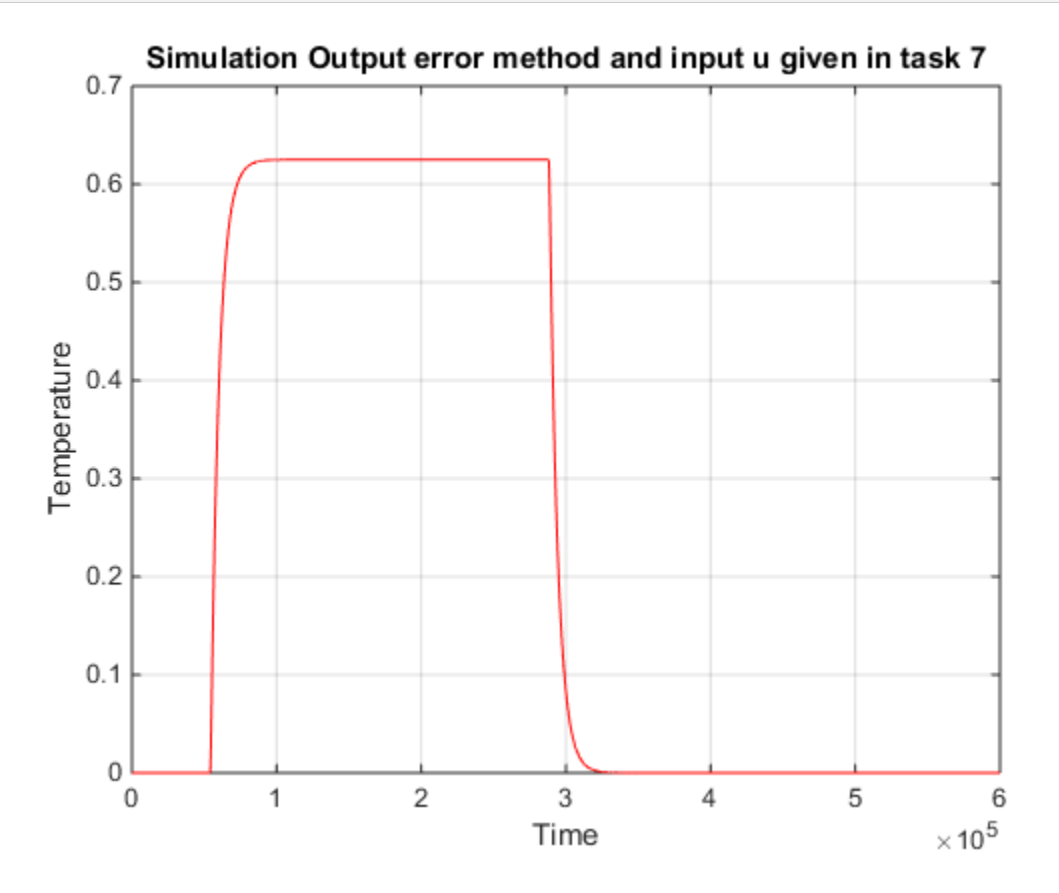

```
Published with MATLAB® R2014b
```